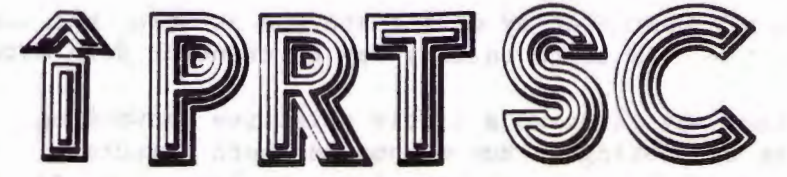

PRint SCreen: The newsletter of the Stanford/Palo Alto Users' Group for the IBM PC

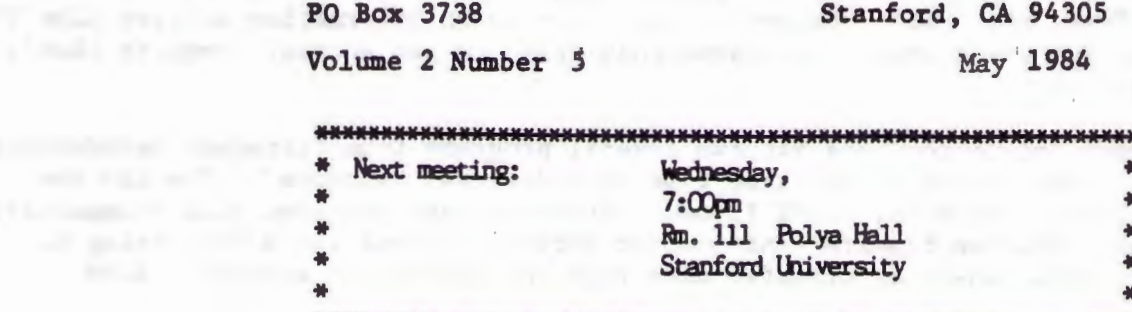

AGENDA FOR THE MEETING --

7:00 General Club Business Report on the Monday before the Wednesday Meeting **New Business** 

- 7:30 Reports
- 8:30 Random Access
- 9:00 Conclusion of the Official Club Meeting

(Don't forget the Monday before the Wednesday meeting at Talbott's -8:00 P.M. - 463 California Ave. - Come join us with suggestions/comments)

# **CLUB QEEICERS**

Treasurer: Beverly Altman 329-8252 Speaker's Bureau: Mike Van Waas 325-2507 Soft Copy Librarian: Jim Caldwell 692-7181 Hard Copy Librarian: Joe Wible 497-6585 Bulk Purchasing: Greg Tinfow 493-7404 Membership: Linda de Sosa 856-6281 Bulleting Board: Lindsey Puckett 968-1809 Newsletter: Jackie Carr 858-1641 Periodical Review: Kevin Ohlson 494-2574

MEETINGS: Last Wednesday of each month - 7 PM

MEMBERSHIP FEE:

\$25.00 (includes a club library listing diskette which you sign out & return) 1983 newsletters are included.

NEWSLEITER: Deadline for submitting articles, comments, or information -10 days before each meeting.

CLUB BULLEIIN BOARD 968-1809 6 PM to 11 PM

### SPECIAL INTEREST GROUPS:

DataBase - Greg Tinfow 493-7404 Communications - Gien Ingram 323-1669 Business - Linda de Sosa 856-6281 Expansion Boards - Curt Carlson 941-5680

#### YOLUNIEER RESQURGE PEOPLE:

Tony Nunas (857-0836) - PC Write Jackie Carr (858-1641) - Word Star Les Weil (321-5541) - Freeware (Copies By Appointment) Jeff (Days: 321-5930) Pascal; Dos 2.0 Paul 968-8283 - APL Jim Webster (326-3365) - Multiplan Corwin Nichols  $(494 - 8640) - "C"$ Floppy Disk Formats Greg Tinlow (493-7404)- AST Boards

#### **ADVERTISING RATES**

\$25.00 - 8.5" X 11" (full page) \$15.00 - 8.5" x 5.5" (half page) \$10.00 - 4.2" x 5.5" (quarter page)

- QUESTION: I have a computer at my office and one at home, but they're not compatible. Is there an easy way to transfer data between them?
- ANSWER: The easiest way is to do a little primitive networking. Use an information  $$ utilities as a bridge. Buy modems for both computers. When you leave the office, store the data you want in the information (BB) mailbox. When you get home, call the Bulletin Board with your home computer and pick up the data. (Data transfer is easiest if similar programs are run in both places: Visicalc, WordStar, etc. It's cheaper to subscribe to an information utility like The Source and buy a couple of modems than it is to get another computer that's compatible)
- DESQ: A software integrator lets you run several programs from different manufacturers on your video screen at the same time in individual "windows". You can run Lotus 1-2-3-, WordStar, dBASE II and custom-designed programs plus communications packages. You can transfer information between windows (word-processing to a graph or spreadsheet or transfer data from one databse to another) \$399.

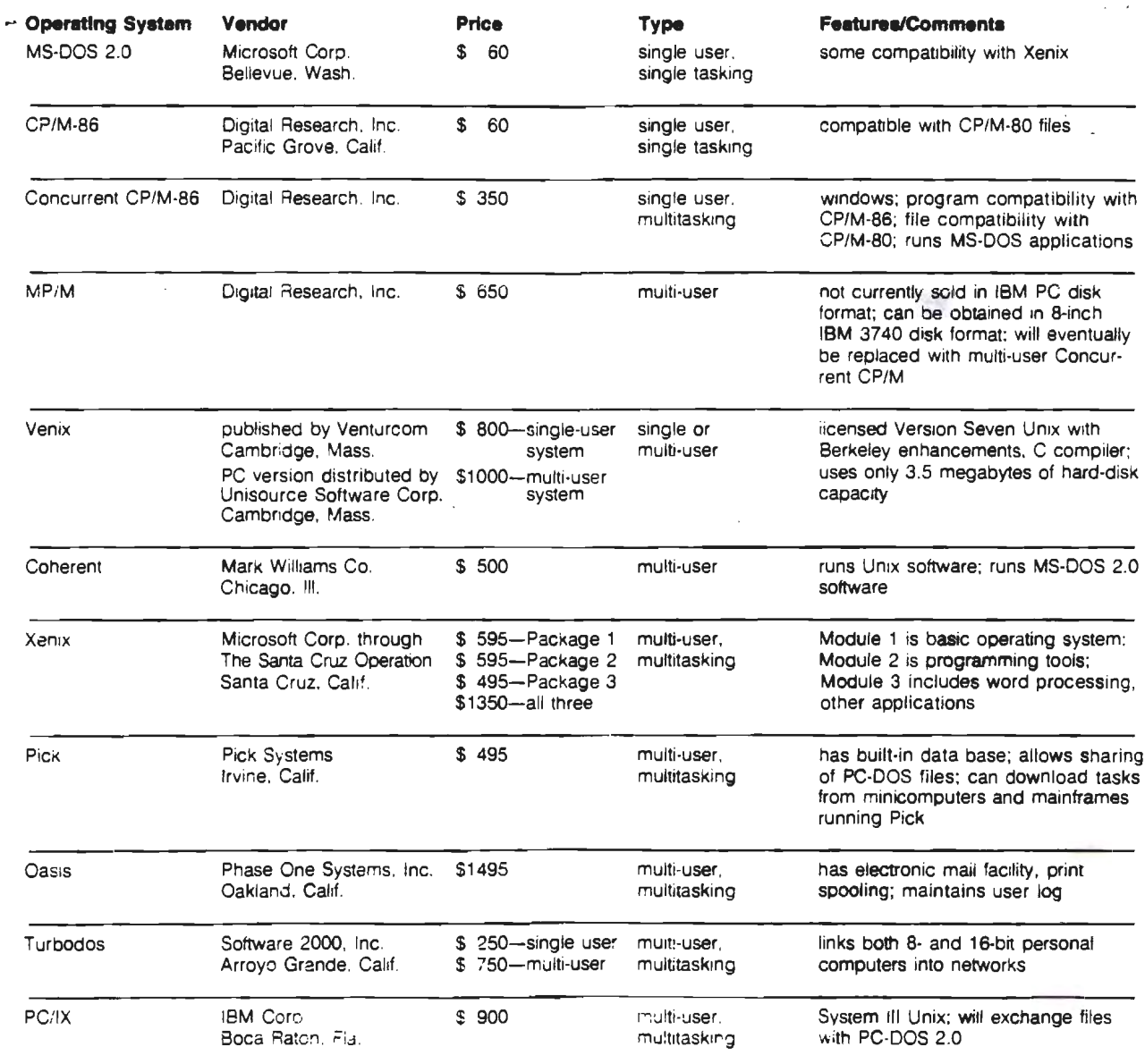

#### OPERATING SYSTEMS FOR THE IBM-PC

- BUSINESS COMPUTING MAY 1984

# What or Why APL?

APL is a unique programming language, quite unlike most<br>others. It bears no resemblance to FORTRAN. Basic. Pascal. etc. It bears no resemblance to FORTRAN, Basic, Pascal, etc. It does resemble in some way FORTH, and these two languages are in a unique class, quite distinct from the others. If you have tried FORTH, looked interesting but awkward to use for an occaisonal job, perhaps APL is the language for you.

APL is very interactive. In a certain sense, it is like using a programmable calculator with functions extended far beyond arithmetic into an incredible set of logic and sorting operators.

The language is arranged so that the overhead (dirty business> of implementing various operations is handled in the language. For example, looping and dimensioning statements are not needed in APL. They can be used however, if you wish.

this is not a compact language: IBM's APL interpreter occupies almost 70 Kbytes. A minimum of 128 K is required for either the IBM or STSC versions. I ran out of memory once with 128K, and was I surprised! It chews up memory quickly. Here are a few examples of the way APL works.

12

 $3 \times 4$ 

Note that no "print" command is neccesary.  $2 * 3$ 

8

Exponentiation.

 $9 - 2 \times 5 - 3$ 

5

2<br>There There is no hierarchy of operations as in Basic. Expressions are evaluated and execute from right to left, modified by parentheses.

4 7 3 9 + 1 6 5 0.2

 $9 - (2 \times 5) - 3$ 

5 13 8 9.2

the object on the left without need for dimensioning or looping. They must be conformal, that is, the same number of elements in each object. Elements of the object on the left (a vector) are added to

These basic primitive operators can be naturally extended, in a comfortable, top down, structured way. A user function is written as follows:

 $\nabla C$   $\leftarrow$  TEMP F  $E1J C$   $\leftarrow$  (F-32)  $\times$  5  $\div$  9 *"'?* - and used in the following way: TEMP 68

20

Some of these examples were taken from: some of these examples were taken from:<br>"APL: The Language and its Usage" by R. Povlika and S. Pakin "APL: The Language and its Usage" by R. Povlika and S. Pakin<br>"STSC APL\* and IBM PC APL: Two A<mark>PLs for the</mark> IBM PC" by J. Bensimon, Byte magazine, March, 1984

### What or Why APL?

APL is a unique programming language, quit<mark>e</mark><br>unlike most others. It bears unlike most others. no resemblance to FORTRAN,<br>Basic. Pascal. etc. It does Basic, Pascal, etc. resemble in some way FORTH, and these two languages are in a unique class, quite distinct from the others. If you have tried FORTH, looked tried FORTH, looked<br>interesting but awkward to use for an occasional job, perhaps APL is the language for you.

APL is very interactive. In a certain sense, it is like  $programmathe$ calculator with functions extended far beyond arithmetic into an incredible set of logic and sorting operators.

The language is arranged so that the overhead (dirty<br>business) of implementing implementing various operations is handled in the language. For example,<br>looping and dimensioning looping and dimensioning statements are not needed in APL. They can be used however, if you wish.

this is not a compact language: interpreter occupies almost 70 Kbytes. A minimum of 128 K is required for either the IBM or STSC versions. I ran out of memory once with 128K, and was I surprised! It chews up<br>memory quickly. Here-are a memory quickly. few examples of the way APL works.  $3 \times 4$ 

12

8

Note that no "print" command is necessary.

<sup>2</sup>\* <sup>3</sup>

Exponentiation.

 $9 - 2 \times 5 - 3$  $9 - (2 \times 5) - 3$ 

5

2

There is no hierarchy of<br>tions as in Basic. Exoperations as in Basic. pressions are evaluated and execute from right to left, modified by parentheses.

4 7 3 9 <sup>+</sup>1 6 5 0.2 5 13 8 9.2

Elements of the object on the left (a vector) are added<br>to the object on the left to the object without need for dimensioning<br>or looping. They must be or looping. conformal, that is, the same elements in each object.

These basic primitive operators can be naturally extended, in a comfortable,<br>top down, structured way. A top down, structured way.<br>user function is written function is written as follows:

> *"9* .C ~ TEMP F  $[1] C \leftarrow (F-32) \times 5 + 9$  $\bm{\nabla}$

and used in the following way: TEMP 68

## 20

Some of these examples were taken from:<br>"APL: The Lan "APL: The Language and its Usage" by R. Povlika and S. F'akin "STSC APL\* and IBM PC APL: Two APLs for the IBM PC" by J. Bensimon, March, 1984 Byte magazine,